# **PROGRAMAS NUMÉRICOS**

# **APÊNDICE A1**

#### **Camada limite dinâmica**

- C VARIÁVEIS
- C X--- FUNÇÃO F
- C DX--- FUNÇÃO F':
- C DDX-- FUNÇÃO F"
- C  $DDX(0)$ -- INCLINAÇÃO  $f'(0)$
- C CX--- CONCENTRAÇÃO ADIMENSIONAL DO SOLUTO OU TETA
- C DCX-- FUNÇÃO TETA'
- C DCX(0)-- INCLINAÇÃO TETA'(0)
- C Sc--- NÚMERO DE SCHMIDT
- C DETA-- INCREMENTO
- C TOLE-- CRITÉRIO PARA AS CONDIÇÕES (7.85C)
- C ERRO-- CRITÉRIO DE PARADA DO NEWTON-RAPSON
- C L--- NÚMERO DE ITERAÇÕES ADMITIDAS
- C N--- NÚMERO TOTAL DE ETAS
- C ETA-- VARIÁVEL DE SIMILARIDADE: EQ.(7.71)
- \$ DEBUG
	- DIMENSION X(750), DX(750), DDX(750), XK(750), YK(750),
	- \* ZK(750), ETA(750), U(750) OPEN(7,FILE='DIN.DAT',STATUS='NEW')  $L=10$  N=500 TOLE=.5E-7 ERRO=.5E-6 DETA=.02  $X(0)=0.$  $DDX(0)=.2$  $DX(0)=0.$

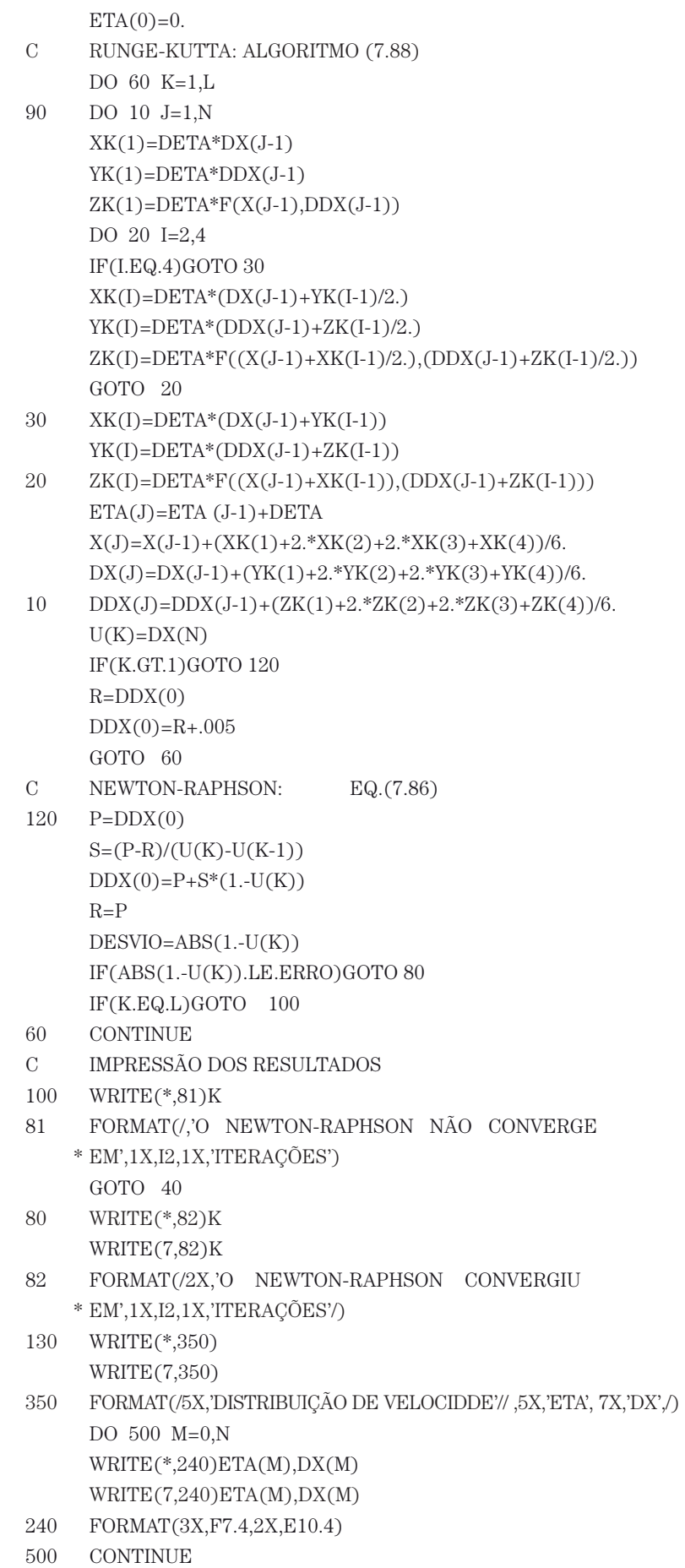

WRITE(\*,250)DDX(0),DDX(N)

 $WRITE(7,250)DDX(0),DDX(N)$ 

- 250 FORMAT(/,5X,'SOLUÇÃO D O PROBLEMA', /,5X,'F"(0)=',F7.5,/, \* 5X,'DERIVADA SEGUNDA DE F PARA ETA INFINITO=',E10.4/)
- 40 STOP
- END
- C EQUAÇÃO DE BLASIUS: EQ.(7.84) FUNCTION F(A,B) RETURN END

#### Convecção mássica forçada

- $\overline{C}$ **VARIÁVEIS**
- $\overline{C}$ X--- FUNCÃO F
- $\overline{C}$ X(0)-- PARÂMETRO DE INJEÇÃO OU SUCÇÃO: fp
- $\mathcal{C}$ DX--- FUNÇÃO F' ou U/U $\infty$
- $\text{DDX--}\xspace$ FUNÇÃO $\text{F''}$  $\mathcal{C}$
- $\overline{C}$  $DDX(0)$ - INCLINAÇÃO  $F''(0)$
- $\mathbf C$ CX--- CONCENTRAÇÃO ADIMENSIONAL ou TETA
- $\overline{C}$ DCX-- FUNCÃO TETA'
- $\overline{C}$ DCX(0)- INCLINAÇÃO TETA'(0)
- $\overline{C}$ Sc--- NÚMERO DE SCHMIDT
- $\overline{C}$ DETA-- INCREMENTO
- $\mathcal{C}$ TOLE-- CRITÉRIO PARA AS CONDIÇÕES (7.65c) e (8.43)
- $\overline{C}$ ERRO-- CRITÉRIO DE PARADA DO NEWTON-RAPSON
- $C_{-}$ L--- NÚMERO DE ITERAÇÕES ADMITIDAS
- $\mathbf C$ N--- NÚMERO TOTAL DE ETAS
- $\overline{C}$ ETA-- VARIÁVEL DE SIMILARIDADE  $EQ.(7.71)$
- $\overline{C}$

 $\overline{C}$  $\mathbf C$ 

 $\overline{C}$ 

DIMENSION X(750), DX(750), DDX(750), XK(750), YK(750),

1 ZK(700), ETA(750), CX(750), DCX(750), VK(750), WK(750), C(750), U(750) OPEN(7,FILE='CF.DAT',STATUS='NEW') WRITE(\*,\*)'FORNEÇA Sc, FP'  $READ(*,*)Sc, FP'$  $X(0)=FP$  $DDX(0)=.27$  $DCX(0)=.27$  $D E TA = .02$  $N = 500$  $TOLE=.5e-7$  $L=10$  $ERRO = .5e-6$  $DX(0)=0.$  $ETA(0)=0.$  $CX(0)=0.$  $SR=DCX(0)$ -.5E-2  $RR=DDX(0) - .5E-2$ RUNGE-KUTTA: ALGORITMOS (7.88) e (8.55) DO 60 K=1,L  $DO$  10  $J=1,N$  $XK(1)=DETA*DX(J-1)$  $YK(1)=DETA*DDX(J-1)$  $ZK(1)=DETA*F(X(J-1),DDX(J-1))$  $WK(1)=DETA*DCX(J-1)$ 

 $VK(1) = -DETA*Sc*X(J-1)*DCX(J-1)/2.$ 

```
DO 20 I=2,4
       IF(I.EQ.4)GOTO 30
       XK(I) = DETA*(DX(J-1) + YK(I-1)/2.)YK(I) = DETA*(DDX(J-1) + ZK(I-1)/2.)ZK(I) = DETA*F((X(J-1)+XK(I-1)/2.), (DDX(J-1)+ZK(I-1)/2.))WK(I)=DETA*(DCX(J-1)+VK(I-1)/2.)VK(I)=-DETA*Sc*((X(J-1)+XK(I-1)/2.)*(DCX(J-1)+VK(I-1)/2.))/2.
       GOTO 20
30
       XK(I) = DETA*(DX(J-1) + YK(I-1))YK(I) = DETA*(DDX(J-1)+ZK(I-1))ZK(I) = DETA*F((X(J-1)+XK(I-1)), (DDX(J-1)+ZK(I-1)))WK(I)=DETA*(DCX(J-1)+VK(I-1))20
        VK(I) = DETA*Sc*((X(J-1)+XK(I-1))*(DCX(J-1)+VK(I-1)))/2.ETA(J)=ETA(J-1)+DETAX(J)=X(J-1)+(XK(1)+2.*XK(2)+2.*XK(3)+XK(4))/6.DX(J)=DX(J-1)+(YK(1)+2.*YK(2)+2.*YK(3)+YK(4))/6.DDX(J) = DDX(J-1) + (ZK(1) + 2. *ZK(2) + 2. *ZK(3) + ZK(4))/6.CX(J)=CX(J-1)+(WK(1)+2.*(WK(2)+WK(3))+WK(4))/6.10
       DCX(J) = DCX(J-1) + (VK(1) + 2.*(VK(2) + VK(3)) + VK(4))/6.U(K)=DX(N)C(K)=CX(N)\mathbf C\mathcal{C}NEWTON-RAPSON:
                                EQ.(7.86)\overline{C}RP = DDX(0)IF(KC.GE.1)GOTO 822DDX(0)=RP+(RP-RR)*(1-U(K))/(U(K)-U(K-1))RR = RP\overline{C}\overline{C}NEWTON-RAPSON:
                                EQ. (8.53)822
       PC=DCX(0)DCX(0)=PC+(PC-SR)*(1-C(K))/(C(K)-C(K-1))SR = PCIF(ABS(1-U(K)).LE.ERRO)GOTO 81GOTO 60
81
       IF(ABS(1-C(K)).LE. ERRO)GOTO 8060
        KC=KC+1\mathcal{C}IMPRESSÃO DOS RESULTADOS
80
       WRITE(*, 82)KWRITE(7,82)KFORMAT(/'O NEWTON-RAPHSON CONVERGIU
82
      *EM',1X,I4,1X,'ITERAÇÕES'//,5X,'ETA',7X,'DX',10X,'CX'/)
       DO 500 M=0,N
       WRITE(*,240)ETA(M),DX(M),CX(M)WRITE(7,240)ETA(M), DX(M), CX(M)240
       FORMAT(3X, F6.3, 3(2X, E10.5))
500
       CONTINUE
        WRITE(*,250)X(0),DDX(0),DCX(0),ScWRITE(7,250)X(0),DDX(0),DCX(0),Sc250
       FORMAT(/,5X,'SOLUÇÃO DO PROBLEMA',//,
      *5X, 'FP='F10.6, 1X, 'F''(0)=', 1X, F6.5, 1X, 'TETA(0)=', F9.5,/, 5X, 'Sc=', F6.2)
```
4 0 STOP END  $\rm C$ C EQUAÇÃO DE BLASIUS: EQ.(7.84)  $\mathbf C$ FUNCTION F(A,B) F=-A\*B/2. RETURN END

#### **Convecção mássica natural**

- C
- C VARIÁVEIS
- C
- C X--- FUNÇÃO F
- C X(0)-- PARÂMETRO DE INJEÇÃO OU DE SUCÇÃO
- C DX--- FUNÇÃO F': EQ.(9.67)
- C DDX-- FUNÇÃO F"
- C  $DDX(0)$  INCLINAÇÃO F" $(0)$
- C CX--- CONCENTRAÇÃO ADIMENSIONAL DO SOLUTO OU TETA
- C DCX-- FUNÇÃO TETA'
- C DCX(0)- INCLINAÇÃO TETA'(0)
- C Sc--- NÚMERO DE SCHMIDT
- C DETA-- INCREMENTO: vide o comentário da EQ.(9.92)
- C TOLE-- CRITÉRIO PARA AS CONDIÇÕES (9.78B)
- C ERRO-- CRITÉRIO DE PARADA DO NEWTON-RAPSON
- C L--- NÚMERO DE ITERAÇÕES ADMITIDAS
- C N--- NÚMERO TOTAL DE ETAS
- C ETA-- VARIÁVEL DE SIMILARIDADE: EQ.(9.62)

DIMENSION X(900),DX(900),DDX(900),XK(900),YK(900),

- 1 ZK(900),ETA(900),CX(900),DCX(900),VK(900),WK(900),
- 1 DSF(900),DPF(900),TETO(900),TETI(900)
	- OPEN(7,FILE='NA.DAT',STATUS='NEW')

WRITE(\*,\*)'FORNEÇA Sc, FP'

READ(\*,\*)Sc, FP

WRITE(\*,\*)Sc, FP  $X(0)=FP$ 

DELTA=1E-3

 $DCX(0) = -0.3$ 

 $DDX(0) = -0.3$ 

```
DETA=0.05
```
- TOLE=1E-3 ERRO=1E-3
- $L=50$
- N=20
- $73$  KT=0.
- 61 MK=M
	- DO 60 M=1,L  $DX(0)=0.$ 
		- $ETA(0)=0.$
		- $CX(0)=1.$
- C RUNGE-KUTTA: ALGORITMO (9.96)
- 90 DO 10 J=1,N
	- $XK(1)=DETA*DX(J-1)$  $YK(1)=DETA*DDX(J-1)$ 
		- $VK(1)=DETA*F(X(J-1),DCX(J-1))$

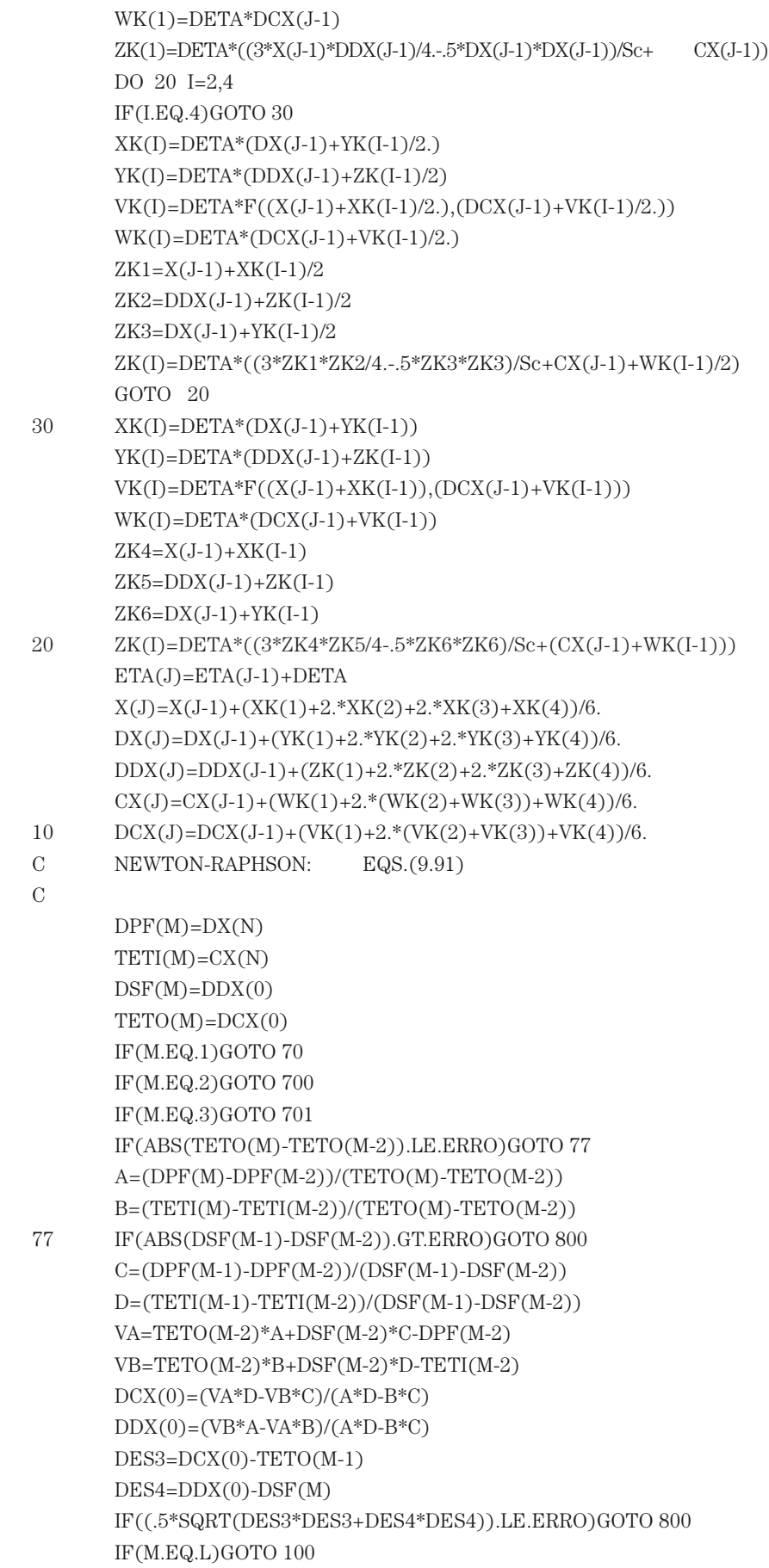

GOTO 60

- 70 DDX(0)=DSF(1)+DELTA  $DCX(0) = TETO(1)$ GOTO 60  $700$   $DDX(0)=DSF(1)$ DCX(0)=TETO(1)+DELTA GOTO 60 701 A1=(DPF(M)-DPF(M-1))/DELTA B1=(TETI(M)-TETI(M-2))/DELTA C1=(DPF(M-1)-DPF(M-2))/DELTA D1=(TETI(M-1)-TETI(M-2))/DELTA VA1=TETO(M-2)\*A1+DSF(M-2)\*C1-DPF(M-2) VB1=TETO(M-2)\*B1+DSF(M-2)\*D1-TETI(M-2) DCX(0)=(VA1\*D1-VB1\*C1)/(A1\*D1-B1\*C1) DDX(0)=(VB1\*A1-VA1\*B1)/(A1\*D1-B1\*C1) 60 CONTINUE C IMPRESSÃO DOS RESULTADOS 100 WRITE(\*,81)M 81 FORMAT(/,3X,'O NEWTON-RAPHSON NÃO CONVERGE EM',I2,'ITERACOES') GOTO 40 800 IF((.5\*SQRT(CX(N)\*CX(N)+DX(N)\*DX(N))).LE.TOLE)GOTO 64  $JJ=JJ+1$ IF(JJ.EQ.15)GOTO 64 DELTA=DELTA-.05 N=1.25\*N IF(N.GT.90)N=90 GOTO 61 64 WRITE(\*,82)MK WRITE(7,82)MK 82 FORMAT(/,3X,'O NEWTON-RAPHSON CONVERGIU EM',1X,I5,1X,'ITERACOES'/) DO 600 KK=0,N QETA=ETA(KK) 600 IF(CX(KK).LE.0.)GOTO 900 900 WRITE(\*,250)Sc,QETA,DCX(0),DDX(0) WRITE(7,250)Sc,QETA,DCX(0),DDX(0) 250 FORMAT(/,5X,'SOLUÇÃO DO PROBLEMA',//, \* 5X,'Sc=',F7.2/,5X,'ETAoo=',1X,F7.2/,5X,'TETA'(0)=',F7.4/,5X,'F"(0)=',F8.5/, \* 5X,'DISTRIBUIÇÃO DE VELOCIDADE E CONCENTRAÇÃO'//,5X, \* 'ETA',7X,'DX',9X,'CX',/) DO 500 K=0,KK  $WRITE(*,240)ETA(K),-DX(K),CX(K)$  $WRITE(7,240)ETA(K),-DX(K),CX(K)$ 240 FORMAT(3X,F7.3,2(2X,E10.4)) 500 CONTINUE 40 STOP END C DISTRIBUIÇÃO DE CONCENTRAÇÃO FUNCTION F(AA,BB) F=3\*AA\*BB/4 RETURN
	- END

#### **Teoria do bulbo úmido**

C CÁLCULO DA UMIDADE ABSOLUTA DO AR

#### \$ DEBUG

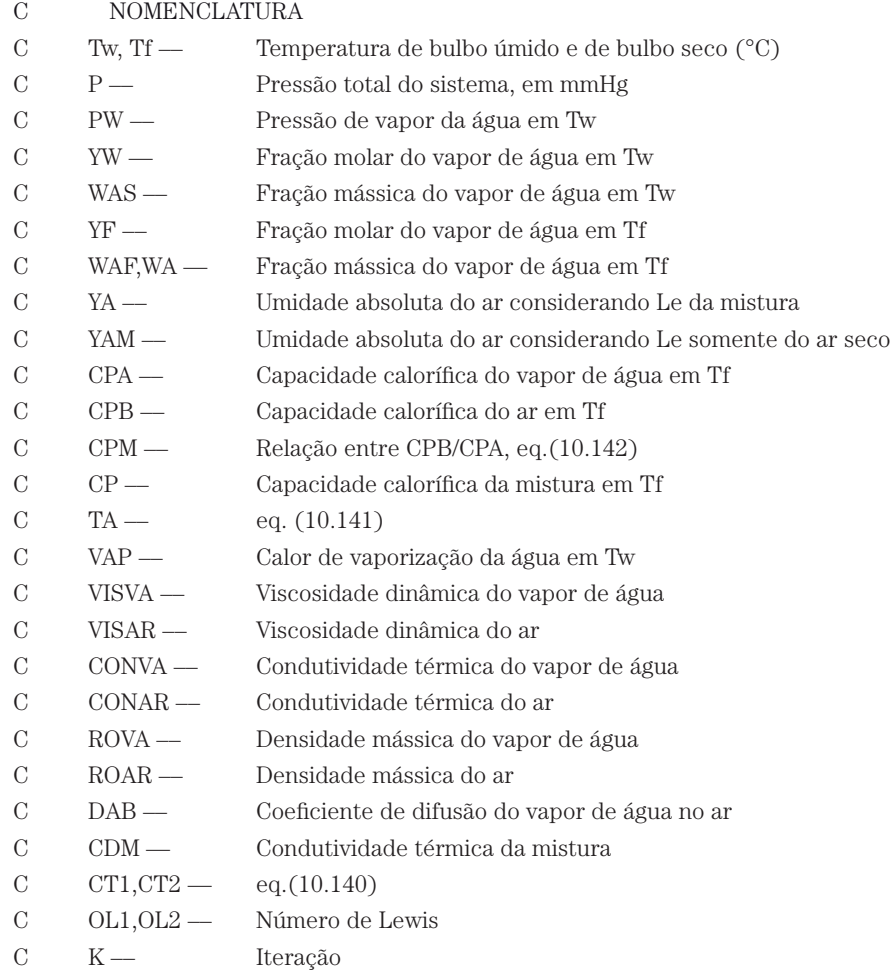

C

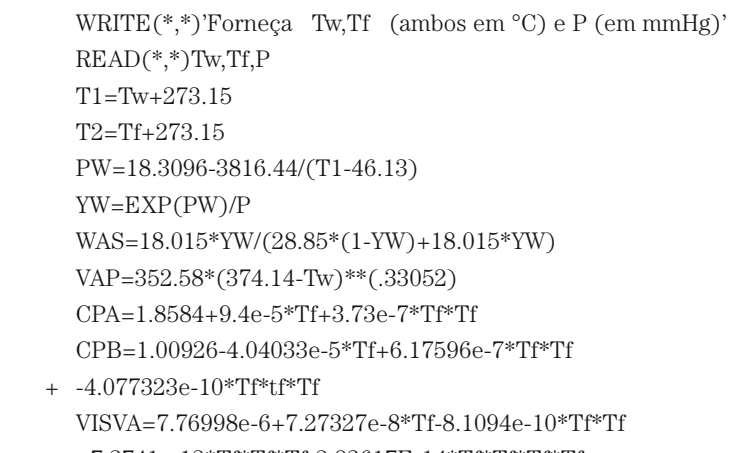

- + +7.3741e-12\*Tf\*Tf\*Tf-2.83617E-14\*Tf\*Tf\*Tf\*Tf
- + +3.85826E-17\*Tf\*Tf\*Tf\*Tf\*Tf VISAR=1.69111e-5+4.98424e-8\*Tf-3.18702e-11\*Tf\*Tf

CONVA=1.71533e-2+1.95685e-4\*Tf-3.3839e-6\*Tf\*Tf + +3.312023e-8\*Tf\*Tf\*Tf-1.15393e-10\*Tf\*Tf\*Tf\*Tf + +1.61044e-13\*Tf\*Tf\*Tf\*Tf\*Tf CONAR=2.42503e-2+7.88913e-5\*Tf-1.79034e-8\*Tf\*Tf + -8.5705e-12\*Tf\*Tf\*Tf ROAR=28850\*P/(760\*82.05\*T2) ROVA=18015\*P/(760\*82.05\*T2) DAB=.288E-4\*(760/P)\*(T2/313.15)\*\*(1.75) OL1=CONAR/(DAB\*CPB\*roar\*1000)  $TA = (1-WAS)*ALOG(1-CPA*(T2-T1)/VAP)$ CPM=CPB/CPA CT1=TA\*OL1\*\*(.66666666666666666666666666)  $WA1=(WAS+CT1*CPM)/(1+CT1*(1-CPM))$ YF1=18.015\*(WA1/18.015+(1-WA1)/28.85) YF=WA1/YF1  $YAM=WA1/(1-WA1)$ 10 CALL VISCO(YF,18.015,28.85,CONVA,CONAR, VISVA,VISAR,CDM)  $CP = YF * ROVA *CPA + ROAR *CPB * (1 - YF)$ WAF=18.015\*YF/(18.015\*YF+28.85\*(1-YF))  $OL2=CDM/ (DAB*CP*1000)$ CT2=TA\*OL2\*\*(.666666666666666666666666)  $WA=(WAS+CT2*CPM)/(1+CT2*(1-CPM))$ DESVIO=100\*ABS(WA-WAF)/WA IF(DESVIO.LE..1E-4)GOTO 20 YF2=18.015\*(WA/18.015+(1-WA)/28.85)  $YF = WA/YF2$  $K = K + 1$ IF(K.GT.40)GOTO 20 GOTO 10 20  $YA=WA/(1-WA)$ WRITE(\*,\*)YA,YAM **STOP END**  $\overline{C}$  $\mathcal{C}$ CÁLCULO DA CONDUTIVIDADE TÉRMICA DA MISTURA SUBROUTINE VISCO(A1, A2, A3, A4, A5, A6, A7, XU) DIMENSION Y(500), PM(500), X(500), Z(500)  $Y(1)=A1$  $Y(2)=1-A1$  $PM(1)=A2$  $PM(2)=A3$  $X(1)=A4$  $X(2)=A5$  $Z(1)=A6$  $Z(2)=A7$  $XU=0.$ DO  $10$  I=1,2

 $+$  +1.31965e-14\*Tf\*Tf\*Tf

DO 20 J=1,2 PMO=PM(I)/PM(J)  $ZI = Z(I)/Z(J)$ C1=1./SQRT(1+PMO) C2=SQRT(ZI) C3=SQRT(1./PMO) C4=SQRT(C3)  $C5=Y(J)*C1*(1+C2*C4)*(1+C2*C4)/SQRT(8.)+C5$ 

- 20 CONTINUE XU=XU+Y(I)\*X(I)/C5 C5=0.
- 10 CONTINUE RETURN END